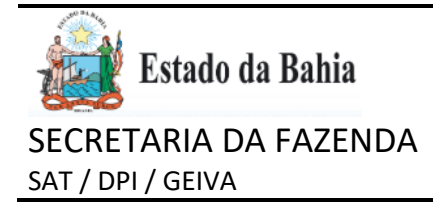

# **EFD – REGISTRO 1400 – ORIENTAÇÕES DE PREENCHIMENTO (Versão Atualizada)**

Os contribuintes da Bahia devem preencher o registro 1400 na Escrituração Fiscal Digital – EFD em três situações:

1) Em razão de atividades econômicas que exercem ou em virtude de regime especial de escrituração centralizada e/ou inscrição única que possuem, listadas no Capítulo 1;

2) Em relação às empresas que adquirirem, diretamente de contribuinte não inscrito, e do produtor rural pessoa física inscrito, mercadorias sujeitas ao regime de diferimento, conforme habilitação específica para esse fim, situações listadas no Capítulo 2;

3) Em virtude de ajustes necessários na sua escrituração fiscal, conforme as orientações definidas no Capítulo 3.

Desde 1º de janeiro de 2022, nas situações acima mencionadas, os contribuintes devem apresentar o registro 1400, de acordo com as instruções deste documento.

Os campos do registro 1400 estão indicados na tabela a seguir, extraída do Guia Prático da EFD, versão [3.0.6.](http://sped.rfb.gov.br/estatico/30/5EC21565F41BC9D392045D71E5706429186705/Guia%20Pr%c3%a1tico%20EFD%20-%20Vers%c3%a3o%203.0.6.pdf) Abaixo da tabela, encontram-se algumas recomendações de preenchimento.

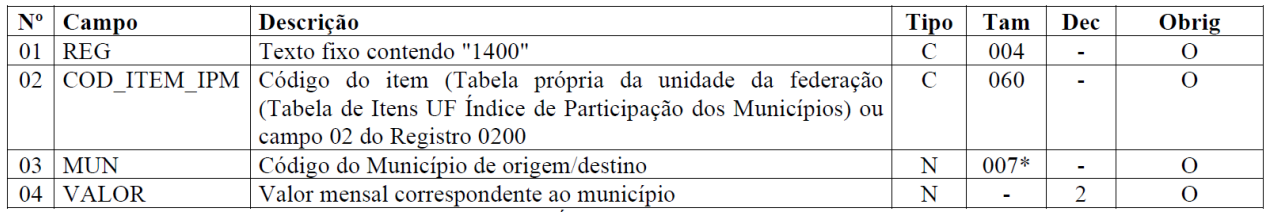

Observações: COD\_ITEM\_IPM - Tabela própria da BA, vigente desde 01/01/2022.

**Campo 01** (REG): Valor Válido: [1400], sendo, portanto, texto fixo;

### **Campo 02** (COD\_ITEM\_IPM):

**Validação:** o valor informado deve existir na tabela própria da Bahia (Tabela de Itens UF Índice de Participação dos Municípios), disponível no [site do SPED](http://www.sped.fazenda.gov.br/spedtabelas/AppConsulta/publico/aspx/ConsultaTabelasExternas.aspx?CodSistema=SpedFiscal).

A descrição completa dos códigos está disponível no **Anexo I**.

**Campo 03** (MUN): as orientações acerca deste campo serão detalhadas em cada capítulo específico, com regras específicas.

**Validação:** o valor informado no campo deve existir na Tabela de Municípios do IBGE, possuindo sete dígitos. O município deve pertencer à UF informada no campo 09 do registro 0000.

**Campo 04 (VALOR):** informar os valores das ENTRADAS e das SAÍDAS, conforme tabela própria da Bahia (Tabela de Itens UF Índice de Participação dos Municípios), disponível no site do SPED; **Validação:** o valor informado no campo deve ser maior que zero**.**

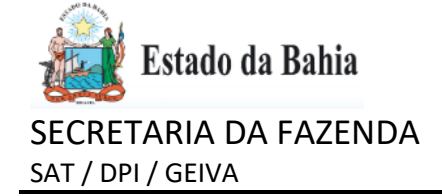

## **1. CONTRIBUINTES OBRIGADOS: ATIVIDADES ECONÔMICAS/ESCRITURAÇÃO CENTRALIZADA**

Os contribuintes obrigados são:

- Empresas de transporte intermunicipal e interestadual;
- Empresas de telecomunicação e comunicação;
- Empresas geradoras, transmissoras e/ou distribuidoras de energia elétrica e água;
- Empresas que possuem regime especial de escrituração centralizada e/ou mantenham uma única inscrição;
- Em caráter excepcional, quando for solicitado por esta Secretaria.

Trata-se, portanto, de contribuintes que estabelecidos em um município baiano exercem suas atividades não apenas na cidade em que está estabelecido e que, por essa razão, devem declarar a movimentação econômica gerada em cada território municipal em que atuou, conforme preconiza a Lei Complementar nº 63/1990 em seu art. 3º, §1, I.

## **1.1. ORIENTAÇÃO PREENCHIMENTO DOS CAMPOS:**

Quanto ao campo 02 **"COD\_ITEM\_IPM"**, em relação aos contribuintes que realizem atividade de transporte intermunicipal e interestadual, de telecomunicação e comunicação, geração, transmissão e/ou distribuição de energia elétrica e água ou empresas que possuem regime especial de escrituração centralizada ou que possuem inscrição única **devem** usar, para informar a movimentação econômica gerada nos municípios nos quais atuou, os códigos BAE01, BAE02, BAE03, BAE04, BAS01, BAS02, BAS03, BAS04 – respectivamente -, **conforme Anexo I.**

Assim, esses códigos são de uso exclusivo para os contribuintes que realizem as seguintes atividades econômicas:

Empresas que realizem atividade de transporte intermunicipal e interestadual devem usar, para realizar o rateio da movimentação econômica por município, apenas os códigos BAE01 e BAS01;

Empresas que realizem atividade de telecomunicação e comunicação devem usar, para realizar o rateio da movimentação econômica por município, apenas os códigos BAE02 e BAS02;

Empresas que realizem atividade de geração, transmissão e/ou distribuição de energia elétrica e água devem usar, para realizar o rateio da movimentação econômica por município, apenas os códigos BAE03 e BAS03;

Empresas que possuem regime especial de escrituração centralizada ou que mantenham inscrição única devem usar, para realizar o rateio da movimentação econômica por município, apenas os códigos BAE04 e BAS04.

**Campo 03** (MUN): orientações de preenchimento para os contribuintes obrigados, conforme o tipo de empresa:

 Empresas de transporte intermunicipal e interestadual; Preenchimento: município de início da prestação do serviço.

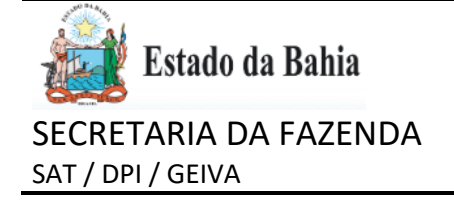

- Empresas de telecomunicação e comunicação; Preenchimento: município onde ocorreu a prestação do serviço.
- Empresas geradoras, transmissoras e/ou distribuidoras de energia elétrica e água; Preenchimento: município da ocorrência do fato gerador, no local em que a geração, transmissão e/ou distribuição ocorreram.
- Empresas que possuem regime especial de escrituração centralizada ou mantenham inscrição única;

Preenchimento: município da ocorrência do fato gerador.

**Validação:** o valor informado no campo deve existir na Tabela de Municípios do IBGE, possuindo sete dígitos. O município deve pertencer à UF informada no campo 09 do registro 0000.

Ressalte-se que os municípios declarados, pelos contribuintes, nos códigos de rateio de natureza de saída (BAS01 a 04) devem, via de regra, ser também informados nos códigos de rateio de entrada BAE01 a BAE04, ainda que se centralizem os insumos, as compras em um município. Devendo, portanto, ser informada a movimentação mensal específica por município de acordo com as mercadorias ou os serviços prestados que efetivamente saíram ou foram praticados e de acordo com os insumos necessários os quais efetivamente foram destinados para a realização da operação em cada município, nos termos do que determina o art. 3º, §1º, I, da Lei Complementar Federal nº 63/1990, a fim de se apurar o valor adicionado fiscal gerado em cada território.

## **Campo 04 (VALOR):**

Nos códigos de rateio **BAE01, BAE02, BAE03, BAE04, BAS01, BAS02, BAS03, BAS04** devem ser informados o valor da operação dos CFOPs não dedutíveis e também, quando utilizados, os valores de ajustes declarados nos códigos BAE06, BAS06, BAE82, BAS82, BAE83 e BAS83. Especificamente, quanto aos códigos de ajuste BAS82 e BAE82, por possuírem natureza de exclusão, quando do rateio estes valores devem ser subtraídos. No capítulo 4, são apresentados casos hipotéticos para elucidar a aplicação destes códigos.

- Empresas de transporte intermunicipal e interestadual: Preenchimento: Para as *saídas* (BAS01), informar, por município, o valor das prestações de todos os CFOPs não dedutíveis (+) valores declarados nos códigos de ajustes de natureza de saídas, constantes no Capítulo 3, quando estes forem utilizados. Para as *entradas* (BAE01), informar as despesas do período, por município, de todos os CFOPs não dedutíveis (+) valores declarados nos códigos de ajustes de natureza de entrada, constantes no Capítulo 3, quando estes forem utilizados, proporcionalmente às saídas do município.
- Empresas de telecomunicação e comunicação; Preenchimento: Para as *saídas* (BAS02), informar, por município, o valor das prestações de todos os CFOPs não dedutíveis (+) valores declarados nos códigos de ajustes de natureza de saídas, constantes no Capítulo 3, quando estes forem utilizados.

Para as *entradas* (BAE02), informar as despesas do período, por município, de todos os CFOPs não dedutíveis (+) valores declarados nos códigos de ajustes de natureza de entrada, constantes no Capítulo 3, quando estes forem utilizados, proporcionalmente às saídas do município.

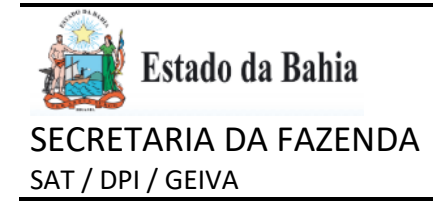

 Empresas geradoras, transmissoras e/ou distribuidoras de energia elétrica e água; Preenchimento: Para as *saídas* (BAS03), informar, por município, o valor das operações de todos os CFOPs não dedutíveis (+) valores declarados nos códigos de ajustes de natureza de saída, constantes no Capítulo 3, quando estes forem utilizados.

Para as *entradas* (BAE03), informar as despesas do período, por município, de todos os CFOPs não dedutíveis (+) valores declarados nos códigos de ajustes de natureza de entrada, constantes no Capítulo 3, quando estes forem utilizados, proporcionalmente às saídas do município.

 Empresas que possuem regime especial de escrituração centralizada ou mantenham inscrição única;

Preenchimento: Para as *saídas* (BAS04), informar, por município, o valor das operações de todos os CFOPs não dedutíveis (+) valores declarados nos códigos de ajustes de natureza de saída, constantes no Capítulo 3, quando estes forem utilizados.

Para as *entradas* (BAE04), informar, por município, as despesas do período de todos os CFOPs não dedutíveis (+) valores declarados nos códigos de ajustes de natureza de entrada, constantes no Capítulo 3, quando estes forem utilizados, conforme disposto em regime especial.

Assim, **NÃO** devem ser informados os valores correspondentes às **operações dedutíveis**, operações essas que, em função da sua natureza econômica ou jurídica, **não** representam uma movimentação econômica ou uma operação sujeita ao ICMS ou não estão relacionadas com o objeto da sociedade:

São exemplos de **operações dedutíveis** aquelas referentes a compras, vendas ou transferências de ativo imobilizado ou de material de uso e consumo; remessa ou retorno de mercadorias ou bens destinados à industrialização, conserto ou operações similares; remessa ou retorno de mercadorias ou bens para vendas fora do estabelecimento (inclusive mercadorias sujeitas à substituição tributária); remessa ou retorno de mercadorias remetidas para simples exposição em feiras (operações com suspensão do ICMS); remessas ou retornos de armazém geral ou depósito fechado; remessa ou retorno de materiais de acondicionamento ou embalagens (tais como vasilhames ou sacarias); operações com não incidência do ICMS (sujeitas ao ISS municipal, por exemplo); outras operações, tais como doações, brindes, amostra grátis, simples faturamento, etc.

Essas operações não representam uma agregação de valor adicionado e correspondem aos seguintes CFOPs:

### **Nas Entradas:**

1128,1406,1407,1414,1415,1451,1452,1456,1505,1506,1551,1552,1553,1554,1555,1556,1557,1601, 1602,1603,1604,1605,1657,1663,1664,1901,1902,1903,1904,1905,1906,1907,1908,1909,1910,1911, 1912,1913,1914,1915,1916,1917,1918,1919,1920,1921,1922,1923,1924,1925,1926,1933,1934,1949;

2128,2406,2407,2414,2415,2451,2452,2456,2505,2506,2551,2552,2553,2554,2555,2556,2557,2603, 2657,2663,2664,2901,2902,2903,2904,2905,2906,2907,2908,2909,2910,2911,2912,2913,2914,2915, 2916,2917,2918,2919,2920,2921,2922,2923,2924,2925,2933,2934,2949;

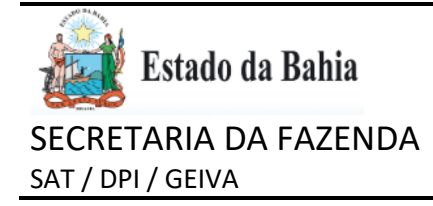

3128,3551,3552,3553,3556,3930,3949.

### **Nas Saídas:**

5412,5413,5414,5415,5451,5452,5453,5454,5455,5504,5505,5551,5552,5553,5554,5555,5556,5557, 5601,5602,5603,5605,5606,5663,5664,5665,5666,5901,5902,5903,5904,5905,5906,5907,5908,5909, 5910,5911,5912,5913,5914,5915,5916,5917,5918,5919,5920,5921,5922,5923,5924,5925,5926,5929, 5931,5932,5933,5934,5949;

6412,6413,6414,6415,6452,6453,6454,6455,6504,6505,6551,6552,6553,6554,6555,6556,6557,6603, 6657,6663,6664,6665,6666,6901,6902,6903,6904,6905,6906,6907,6908,6909,6910,6911,6912,6913, 6914,6915,6916,6917,6918,6919,6920,6921,6922,6923,6924,6925,6929,6931,6932,6933,6934,6949;

7551,7552,7553,7556,7930,7949.

## **OBSERVAÇÕES:**

- 1) Não são consideradas dedutíveis as operações com livros, jornais, periódicos e papel destinado à sua impressão, inclusive os serviços de transporte relacionados; as operações que destinem mercadorias ao exterior e as operações com as seguintes mercadorias, quando destinadas a comercialização, industrialização, produção, geração ou extração, em outra unidade da Federação: a) energia elétrica; b) petróleo; c) lubrificantes e combustíveis líquidos ou gasosos derivados de petróleo;
- 2) As operações com os CFOPs genéricos 1949, 2949, 3949, 5949, 6949, 7949 são, por padrão, consideradas dedutíveis. Portanto, os valores de entrada e saída para cada município devem ser informados sem considerar as operações correspondentes a esses CFOPs. **Entretanto**, se, pela sua natureza econômica, essas operações agregarem valor adicionado, os respectivos valores deverão ser informados à parte, no registro 1400, utilizando os códigos BAE06 e BAS06. **Quando aplicáveis, esses códigos devem ser informados para o Município onde o contribuinte possui seu domicílio fiscal, Campo 11 do registro 0000.**

## **2. CONTRIBUINTES QUE ADQUIRIREM DIRETAMENTE DE CONTRIBUINTE NÃO INSCRITO, E DO PRODUTOR RURAL PESSOA FÍSICA INSCRITO, MERCADORIAS SUJEITAS AO REGIME DE DIFERIMENTO, CONFORME HABILITAÇÃO ESPECÍFICA PARA ESSE FIM**

No caso das empresas que adquirirem diretamente de contribuinte não inscrito ou do produtor rural pessoa física inscrito, mercadorias sujeitas ao regime de diferimento, conforme habilitação de diferimento específica para esse fim, os códigos aplicáveis são: BAE07, BAE08, BAE09, BAE10, BAE11, BAE12, BAE13, BAE14, BAE15, BAE16, BAE17, BAE18, BAE19.

A descrição completa de cada código (CAMPO COD\_ITEM\_IPM do Registro 1400) que indica a mercadoria sujeita ao regime de diferimento, a que se refere o parágrafo anterior, consta no Anexo I.

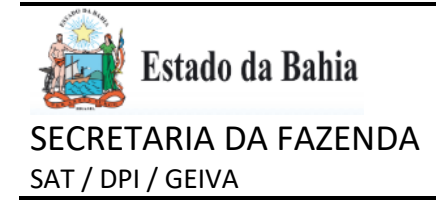

**Campo 03 (MUN):** orientações de preenchimento para os contribuintes obrigados:

• Empresas que adquirirem, diretamente de contribuinte não inscrito, e do produtor rural pessoa física inscrito, mercadorias sujeitas ao regime de diferimento;

Preenchimento: município de **origem** da mercadoria.

**Campo 04 (VALOR):** Preenchimento: valor da operação.

## **3. AJUSTES:**

O registro 1400 pode ser utilizado por todos os contribuintes, inclusive por aqueles que não são especificados nos Capítulos 1 e 2, quando **necessário** realizar ajustes em sua escrita fiscal, hipóteses nas quais se tornarão obrigados a este registro:

## **3.1. VALORES FISCAIS DEDUTÍVEIS**

As operações com os CFOPs genéricos - 1949, 2949, 3949, 5949, 6949, 7949 – são por padrão, consideradas dedutíveis, ou seja, não geram valor adicionado e – em regra – não são considerados na apuração do valor adicionado fiscal.

Os contribuintes devem informar essas operações normalmente nos blocos C e D, ao escriturar os documentos fiscais. Tais operações serão automaticamente **desconsideradas** pelo sistema interno da Sefaz, para efeitos de cálculo do Valor Adicionado.

**No entanto**, se, pela sua natureza econômica, operações relacionadas aos CFOPs genéricos agregarem valor adicionado, os contribuintes **deverão** informar o valor de tais operações no registro 1400, com os códigos BAE06 e BAS06, sendo estes, portanto, os códigos relacionados ao **Campo 02** "**COD\_ITEM\_IPM".**

**Campo 03 (MUN):** Empresas que utilizem os códigos de ajustes definidos no Anexo I desta Orientação; Preenchimento: município do domicílio fiscal do contribuinte, conforme informado no Campo 11, "COD\_MUN", do registro 0000.

### **Campo 04 (VALOR):** Preenchimento: valor da operação.

Validação: O valor total informado nestes códigos de ajustes BAS06 e BAE06 não pode apresentar valores superiores ao somatório do valor da operação por CFOP genérico por grupo de saída e entrada, respectivamente.

### **3.2. ICMS ST e IPI**

O contribuinte **substituído** deve informar, no registro 1400, o valor do ICMS correspondente à Substituição Tributária (ST) destacado nas notas fiscais de **entrada**, utilizando o código BAE80.

### **Campo 03 (MUN):** Empresas que utilizem o código de ajustes BAE80:

Preenchimento: município do domicílio fiscal do contribuinte, conforme informado no Campo 11, "COD\_MUN", do registro 0000.

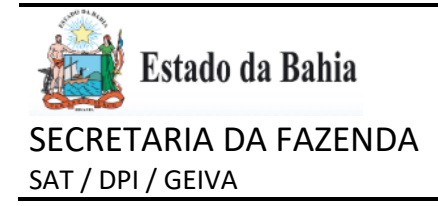

**Campo 04 (VALOR):** Empresas que utilizem o código de ajustes BAE80:

Preenchimento: somatório do valor do ICMS correspondente à ST destacado nas notas fiscais de entrada do período.

Da mesma forma, o contribuinte que adquirir mercadorias tributadas pelo IPI deve informar o valor desse imposto no registro 1400, utilizando o código BAE81, quando o IPI não fizer parte da base de cálculo do ICMS.

**Campo 03 (MUN):** Empresas que utilizem o código de ajustes BAE81:

Preenchimento: município do domicílio fiscal do contribuinte, conforme informado no Campo 11, "COD\_MUN", do registro 0000.

**Campo 04 (VALOR):** somatório do valor do IPI destacado nas notas fiscais de entrada do período, quando o IPI não fizer parte da base de cálculo do ICMS.

### **3.3. OUTROS AJUSTES**

Os CFOPs listados no rol taxativo previsto no Capítulo 1.1 são considerados como dedutíveis, ou seja, as operações por eles representadas **não são consideradas para o cálculo do Valor Adicionado.**

Por consequência, **CFOPs não listados** no Capítulo 1.1 **são considerados como Não Dedutíveis**, ou seja, operações por eles representadas **são consideradas para o cálculo do Valor Adicionado**.

No entanto, em algumas situações específicas, pode ser necessário ajustar essas regras, compensando o valor da operação ligado a um CFOP que foi considerado, mas não deveria ter sido, ou ao contrário.

Quando o contribuinte cometer um erro que não tenha como ser corrigido em sua escrituração, impactando assim no resultado do seu Valor Adicionado, tanto positivamente como negativamente, os seguintes códigos devem ser utilizados para sanarem esses casos:

BAE82 – Exclusões das entradas;

BAE83 – Inclusões das entradas;

BAS82 – Exclusões das saídas;

BAS83 – Inclusões das saídas.

**Campo 03 (MUN):** Contribuintes que utilizem os códigos de ajustes BAE82, BAE83, BAS82 e BAS83:

Preenchimento: município do domicílio fiscal do contribuinte, conforme informado no Campo 11, "COD\_MUN", do registro 0000.

**Campo 04 (VALOR):** Informar o valor da operação a ser ajustado, conforme o caso.

### **4. EXEMPLOS:**

CFOPs 5.210, 6.210 e 7.210 - Devolução de compra para utilização na prestação de serviço [Não dedutíveis]:

Classificam-se neste código as devoluções de mercadorias adquiridas para utilização na prestação de serviços, cujas entradas tenham sido classificadas nos códigos 1.126/2.126/3.126 - Compra para utilização

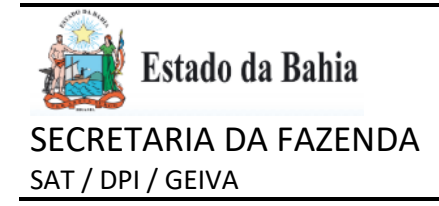

na prestação de serviço sujeita ao ICMS e 1.128/2.128/3.128 - Compra para utilização na prestação de serviço sujeita ao ISSQN.

Deve-se considerar como dedutível a devolução de compra classificada nos CFOPs 1.128/2.128/3.128 - Compra para utilização na prestação de serviço sujeita ao ISSQN.

Exemplo de situação: Contribuinte com atividade mista adquire R\$ 1.000,00 em mercadorias, sendo que R\$ 400,000 são mercadorias utilizadas na prestação de serviços sujeita ao ISS. Um tempo depois, esse contribuinte devolve parte dessas mercadorias, R\$ 300,00, utilizando um dos CFOPs 5.210/ 6.210/7.210. Porém, desse total, R\$ 200,00 são relativos ao que seria destinado à revenda, e R\$ 100,00, ao que seria utilizado na prestação de serviços sujeita ao ISS. Deve-se ajustar o valor de R\$ 100,00 na devolução - código BAS82 – Exclusões das saídas.

Outro exemplo de utilização desses códigos de ajuste é a correção de valores de documentos fiscais eletrônicos emitidos erroneamente.

Outra situação em que pode ser utilizado o código de exclusão de valores se refere ao contribuinte em cujo documento fiscal por ele emitido consta em seu valor total da operação valores extra ICMS ou valores de terceiros inclusos no documento fiscal emitido, mas que não dizem respeito ao campo de incidência do ICMS, por essa razão parte deste valor total da operação não pode ser considerada no cômputo do valor adicionado. Devendo, portanto, ser informado, neste caso, o valor correspondente a essa parcela no código BAS82.

### **Casos Hipotéticos:**

1) Rateio da movimentação econômica por município em razão da atividade econômica realizada:

A Distribuidora de Energia Elétrica Ômega, contribuinte do ICMS, inscrita na SEFAZ/BA pelo regime de conta corrente fiscal, realizou sua atividade econômica em três municípios baianos: Amélia Rodrigues (2901106), Encruzilhada (2910404) e Santo Estevão (2928802) e, no corrente mês, não precisou realizar nenhum ajuste em sua escrita fiscal. As operações de saídas com natureza não dedutível, conforme a documentação fiscal emitida, montam um total de R\$ 1.000.000,00, sendo que 45% destas operações ocorreram em Amélia Rodrigues, 30%, em Encruzilha e 25%, em Santo Estevão. Embora seu domicílio fiscal seja em Amélia Rodrigues/BA e por lá centralize suas aquisições de insumos necessárias à distribuição de energia elétrica que remontam um total de R\$ 800.000,00; em razão da atividade realizada, é obrigada ao Registro 1400, devendo informar para todos os municípios no quais atuou, a movimentação econômica gerada em cada município, nos códigos BAS03 e BAE03:

1400|BAE03|2901106|360000,00 1400|BAS03|2901106|450000,00 1400|BAE03|2910404|240000,00 1400|BAS03|2910404|300000,00 1400|BAE03|2928802|200000,00 1400|BAS03|2928802|250000,00

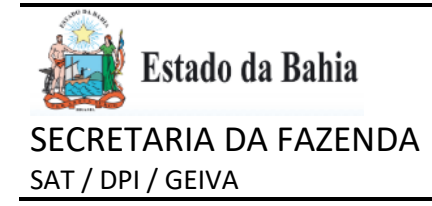

2) Ajustes necessários na escrita fiscal do contribuinte:

SUPERMERCADO X, situado em Juazeiro/BA (2918407), contribuinte do ICMS, inscrito na SEFAZ/BA pelo regime de conta corrente fiscal, realizou uma venda isenta do imposto no mês de Fev de X1 com valor distorcido daquele que foi realmente praticado. A operação de venda era de R\$ 100,00 mas por erro sistêmico o valor foi multiplicado por 1000, resultando numa NFe de R\$ 100.000,00, o que não foi observado tempestivamente. Apenas em Abril de X1 o contribuinte constatou tal equívoco e adotou, sem prejuízo dos demais procedimentos previstos na legislação tributária, para fins de apuração do valor adicionado fiscal, o BAS82 para excluir o valor excedente, retificando a EFD do período de Fev de X1, informando no registro 1400 o que segue abaixo:

1400|BAS82|2918407|99900,00

3) Rateio da movimentação econômica por município, de contribuinte amparado por regime especial de escrituração centralizada, c.c. ajustes necessários na escrita fiscal

A empresa EXPLORAPET que exerce atividade econômica de exploração de petróleo e gás natural, na Bahia, inscrita nesta SEFAZ - quanto à forma de apuração do imposto, conta corrente fiscal -, explora petróleo bruto em três municípios: Alagoinhas (2900702), Cairu (2905404) e São Sebastião do Passé (2929503), possuindo inscrição estadual – IE - para cada centro de custo nos municípios em que atua. Este contribuinte é amparado por regime especial de escrituração centralizada, em que o cumprimento das obrigações acessórias é realizado pela centralizadora, em Alagoinhas; mantendo este contribuinte – dentre outros – todo o controle interno de suas operações, inclusive, realizando o adequado custeio dos insumos (entradas) efetivamente utilizados por IE e declarando as saídas, conforme a ocorrência do fato gerador da circulação de mercadoria, detalhando essa informação em campo próprio na NF-e. Dentro do mês apurou os seguintes valores de saídas (de operações não dedutíveis) R\$ 150.000.000,00; R\$ 100.000.000,00 e R\$ 75.000.000,00 para os municípios de Alagoinhas, Cairu e São Sebastião do Passé, respectivamente. Quanto às entradas, relativamente as operações não dedutíveis, apurou, conforme seu controle interno, R\$ 50.000.000,00, R\$ 30.000.000,00 e R\$ 20.000.000,00 para Alagoinhas, Cairu e São Sebastião do Passé, respectivamente. Ocorre, no entanto, que o setor fiscal da empresa constatou que houve uma nota escriturada no valor de R\$ 1.000.000,00 com CFOP genérico 1949, para a unidade de São Sebastião do Passé, que – na verdade – trata-se de uma operação de entrada não dedutível, sem prejuízo dos demais regramentos da legislação tributária, informou essa operação no código BAE06 no registro 1400, além do rateio da movimentação a que é obrigado em razão do regime especial de escrituração centralizada, conforme demonstrado abaixo:

1400|BAE06|2900702|1000000,00 1400|BAE04|2900702|50000000,00 1400|BAS04|2900702|150000000,00 1400|BAE04|2905404|30000000,00 1400|BAS04|2905404|100000000,00 1400|BAE04|2929503|21000000,00 1400|BAS04|2929503|75000000,00

Assim, fica demonstrado que o ajuste realizado no código BAE06 teve o seu valor atribuído para o município de Alagoinhas (2900702), que é o município do seu domicílio fiscal; ademais, foi necessário considerar o

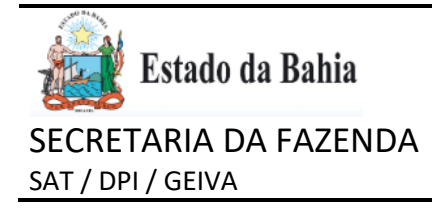

valor da operação do CFOP genérico 1.949 (R\$ 1.000.000,00) no montante informado no código de rateio BAE04, para o município de São Sebastião do Passé (2929503), que resultou em R\$ 21.000.000,00.

4) Rateio da movimentação econômica por município em razão da atividade econômica realizada c/c ajustes necessários na escrita fiscal do contribuinte

O contribuinte ALPHA, empresa de transporte intermunicipal e interestadual, situado em Salvador/BA prestou, no curso de um mês, serviços cujos fatos geradores tiveram inicío em 05 municípios distintos na Bahia: Camaçari (2905701), Feira de Santa (2910800), Madre de Deus (2919926), Salvador (2927408) e Vitória da Conquista (2933307) nos valores de R\$ 120.000,00, 375.000,00, 80.000,00, 525.000 e 150.000,00, respectivamente. Ademais, neste período, o referido contribuinte emitiu documento fiscal com CFOP genérico (5949) no valor de R\$ 30.000,00, o qual, na verdade, tratava-se de uma prestação de serviço em Camaçari. Também precisou realizar ajustes no Registro 1400, nos códigos de exclusão e inclusão, visto que informou R\$ 1.000,00 a menor num CTe, e em outro, informou R\$ 15.000,00 acima do que foi praticado, em serviços de transportes, sujeitos ao ICMS, iniciados em Madre de Deus. As operações de entradas, não dedutíveis, totalizavam R\$ 500.000,00, a ser rateada por município. Tendo dúvidas de como proceder e cônscio dos impactos na apuração do valor adicionado, questionou a SEFAZ/BA como proceder adequadamente:

Primeiramente, foi informado ao contribuinte que ele deve realizar o rateio de suas movimentações econômicas que agreguem valor adicionado para os 5 municípios envolvidos, valendo-se dos códigos BAE01 e BAS01, considerando sua atividade econômica exercida.

Em relação à emissão de documento fiscal emitido com CFOP genérico (5949), foi informado que deverá realizar um ajuste no Registro 1400, utilizando o código BAS06, informando o valor da operação e, ainda que a movimentação tenha ocorrido em Camaçari, por se tratar de um código de ajuste, deverá informar o município do seu domicílio fiscal (Salvador). Ademais, foi informado que, por se tratar de um CFOP genérico que – em regra – é considerado dedutível da apuração do valor adicionado – seu ajuste gera uma adição. Quando do rateio, BAS01, para Camaçari, deverá informar os valores dos CFOPs não dedutíveis (+) os valores informados no código BAS06.

Quanto aos ajustes que precisou realizar em virtude de divergência de valores – sem prejuízo dos demais dispositivos previstos na legislação tributária-, quando da emissão dos CTe, foi esclarecido que para a situação da emissão a menor, ele deverá utilizar os códigos de inclusão, a saber: BAE83 e BAS83 (entradas e saídas, respectivamente), que resulta em soma, que no caso específico é o código BAS83. Já para os casos de emissão de documento fiscal a maior, deverá usar os códigos BAE82 e BAS82, os quais – diferentemente dos demais códigos de ajustes – resultam em subtração, quando do cálculo do Valor Adicionado, em relação ao caso concreto, devendo utilizar o código BAS82.

Realizados os ajustes, o contribuinte foi instruído a realizar o rateio considerando, portanto, os CFOPs não dedutíveis e os ajustes que foram realizados.

1400|BAS06|2927408|30000,00 1400|BAS82|2927408|1000,00 1400|BAS83|2927408|15000,00 1400|BAS01|2927408|525000,00 1400|BAE01|2927408|210000,00

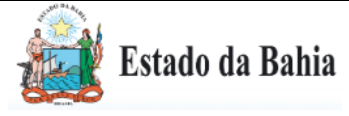

## SECRETARIA DA FAZENDA SAT / DPI / GEIVA

1400|BAS01|2905701|150000,00 1400|BAE01|2905701|480000,00 1400|BAS01|2910800|375000,00 1400|BAE01|2910800|150000,00 1400|BAS01|2919926|94000,00 1400|BAE01|2919926|32000,00 1400|BAS01|2933307|150000,00 1400|BAE01|2933307|60000,00

Portanto, fica evidenciado que os ajustes realizados nos códigos BAS06, BAS82 e BAS83 foram informados para o município de Salvador (2927408), onde o contribuinte possui seu domicílio fiscal, mas também tais valores foram considerados e declarados nos códigos de rateio BAS01 nos municípios nos quais essas operações aconteceram: Camaçari (2905701) e Madre de Deus (2919926).

### **DÚVIDAS:**

Em caso de dúvida, entrar em contato por meio dos seguintes canais:

faleconosco@sefaz.ba.gov.br ou 0800 071 0071.

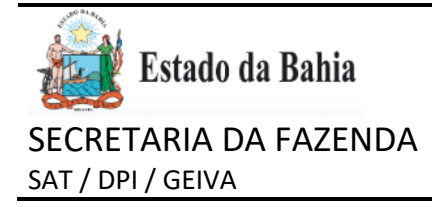

## **Anexo I - Tabela da Bahia para o registro 1400 da EFD**

### **Contribuintes obrigados – Atividades Econômicas**

**BAE01 – Aquisição de Serviço de Transporte (código exclusivo para empresas de Transportes)** Informar o valor da operação das entradas, ou seja, todas as aquisições de insumos necessárias na prestação de serviço de transporte intermunicipal e/ou interestadual, informado por município baiano, proporcionalmente às saídas informadas, excluindo-se as operações dedutíveis.

### **BAS01 – Prestação de Serviço de Transporte (código exclusivo para empresas de Transportes)**

Informar o valor da operação das saídas e prestações de serviço de transporte intermunicipal e/ou interestadual, por município baiano de início (origem) da prestação, excluindo-se as operações dedutíveis.

### **BAE02 – Aquisição de serviços de Comunicação/Telecomunicação (código exclusivo para empresas de Comunicação/Telecomunicação)**

Informar o valor da operação das entradas, ou seja, todas as aquisições de insumos necessárias na prestação de serviço de comunicação, por município baiano, proporcionalmente às saídas, excluindo-se as operações dedutíveis.

### **BAS02 – Prestação de serviços de Comunicação/Telecomunicação (código exclusivo para empresas de Comunicação/Telecomunicação)**

Informar o valor da operação das saídas e prestações de serviço de comunicação, por município baiano onde ocorreu a prestação, excluindo-se as operações dedutíveis.

## **BAE03 – Geração, Transmissão e Distribuição de Energia Elétrica e Água (código exclusivo para empresas de Geração, Transmissão e Distribuição de Energia Elétrica e Água)**

Informar o valor da operação das entradas, ou seja, todas as aquisições de insumos necessárias na geração, transmissão e distribuição de energia elétrica ou água, por município baiano, proporcionalmente as saídas, excluindo-se as operações dedutíveis.

## **BAS03 – Geração, Transmissão e Distribuição de Energia Elétrica e Água (código exclusivo para empresas de Geração, Transmissão e Distribuição de Energia Elétrica e Água)**

Informar o valor da operação das saídas de geração, transmissão e distribuição de energia elétrica ou água, por município baiano onde ocorreu o fato gerador ou, no caso da distribuição e comercialização, por município baiano onde ocorreu o fornecimento, excluindo-se as operações dedutíveis.

### **BAE04 – Regimes Especiais – Entradas**

Informar o valor da operação das entradas, por município baiano, para as empresas que possuem regime especial de escrituração centralizada, excluindo-se as operações dedutíveis e observando o disposto no referido regime.

### **BAS04 – Regimes Especiais – Saídas**

Informar o valor da operação das saídas, por município baiano de ocorrência do fato gerador, para as empresas que possuem regime especial de escrituração centralizada, excluindo-se as operações dedutíveis e observando o disposto no referido regime.

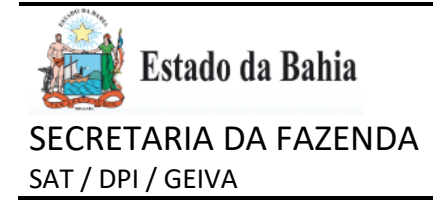

### **Contribuintes obrigados – Diferimento**

BAE07 - Aquisição de produto diferido - Eucalipto

Informar o valor das aquisições internas de EUCALIPTO oriundas de contribuintes não inscritos, inclusive do produtor rural pessoa física inscrito, por município baiano de origem, acobertadas pela habilitação no regime de diferimento.

BAE08 - Aquisição de produto diferido - Animais vivos

Informar o valor das aquisições internas de GADO BOVINO, SUÍNO, BUFALINO, ASININO, EQUINO E MUAR EM PÉ, oriundas de contribuintes não inscritos, inclusive do produtor rural pessoa física inscrito, por município baiano de origem, acobertadas pela habilitação no regime de diferimento.

BAE09 - Aquisição de produto diferido - Leite Fresco

Informar o valor das aquisições internas de LEITE FRESCO oriundas de contribuintes não inscritos, inclusive do produtor rural pessoa física inscrito, por município baiano de origem, acobertadas pela habilitação no regime de diferimento.

BAE10 - Aquisição de produto diferido – Mariscos/Peixes

Informar o valor das aquisições internas de LAGOSTA, CAMARÕES E PEIXES, oriundas de contribuintes não inscritos, inclusive do produtor rural pessoa física inscrito, por município baiano de origem, acobertadas pela habilitação no regime de diferimento.

BAE11 - Aquisição de produto diferido - Sucatas

Informar o valor das aquisições internas de SUCATAS METÁLICAS, SUCATAS NÃO METÁLICAS, SUCATAS DE ALUMÍNIO, FRAGMENTOS, RETALHOS DE PLASTICOS E TECIDOS, SUCATAS DE PNEUS E BORRACHAS – RECICLÁVEIS, oriundas de contribuintes não inscritos, inclusive do produtor rural pessoa física inscrito, por município baiano de origem, acobertadas pela habilitação no regime de diferimento.

BAE12 - Aquisição de produto diferido - Couros e Peles

Informar o valor das aquisições internas de COUROS E PELES, oriundas de contribuintes não inscritos, inclusive do produtor rural pessoa física inscrito, por município baiano de origem, acobertadas pela habilitação no regime de diferimento.

BAE13 - Aquisição de produto diferido - Materiais para combustão

Informar o valor das aquisições internas de LENHA E OUTROS MATERIAIS PARA COMBUSTÃO INDUSTRIAL, oriundas de contribuintes não inscritos, inclusive do produtor rural pessoa física inscrito, por município baiano de origem, acobertadas pela habilitação no regime de diferimento.

BAE14 - Aquisição de produto diferido - Embalagens e insumos

Informar o valor das aquisições internas de EMBALAGENS E INSUMOS oriundas de contribuintes não inscritos, inclusive do produtor rural pessoa física inscrito, por município baiano de origem, acobertadas pela habilitação no regime de diferimento.

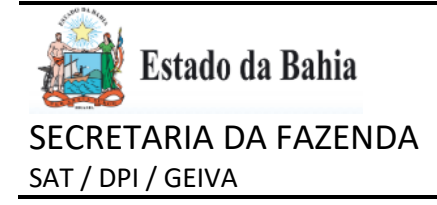

### BAE15 - Aquisição de produto diferido - Cravo da Índia

Informar o valor das aquisições internas de CRAVO DA ÍNDIA, oriundas de contribuintes não inscritos, inclusive do produtor rural pessoa física inscrito, por município baiano de origem, acobertadas pela habilitação no regime de diferimento.

### BAE16 - Aquisição de produto diferido - Bambu

Informar o valor das aquisições internas de BAMBU, oriundas de contribuintes não inscritos, inclusive do produtor rural pessoa física inscrito, por município baiano de origem, acobertadas pela habilitação no regime de diferimento.

BAE17 - Aquisição de produto diferido - Resíduo papel/papelão

Informar o valor das aquisições internas de RESÍDUOS DE PAPEL E PAPELÃO, oriundas de contribuintes não inscritos, inclusive do produtor rural pessoa física inscrito, por município baiano de origem, acobertadas pela habilitação no regime de diferimento.

BAE18 - Aquisição de produto diferido - Sebo, osso, chifre e casco

Informar o valor das aquisições internas de SEBO, OSSOS, CHIFRES E CASCO, oriundas de contribuintes não inscritos, inclusive do produtor rural pessoa física inscrito, por município baiano de origem, acobertadas pelo regime de diferimento.

BAE19 - Aquisição de produto diferido - Argila

Informar o valor das aquisições internas de ARGILA, oriundas de contribuintes não inscritos, inclusive do produtor rural pessoa física inscrito, por município baiano de origem, acobertadas pela habilitação no regime de diferimento.

### **Códigos de ajuste**

### BAE06 – Operações NÃO dedutíveis nas Entradas

Informar, caso tenham ocorrido, as operações realizadas com os CFOPs genéricos 1949, 2949 e 3949, e que representem uma real movimentação econômica para a empresa, ou seja, gerem valor adicionado (agregado).

BAS06 – Operações NÃO dedutíveis nas Saídas

Informar, caso tenham ocorrido, as operações realizadas com os CFOPs genéricos 5949, 6949 e 7949, e que representem uma real movimentação econômica para a empresa, ou seja, gerem valor adicionado (agregado).

### BAE80 – ICMS/ST nas Entradas

Informar, para o município de localização do estabelecimento, a parcela do ICMS retido por substituição tributária.

BAS80 – ICMS/ST nas Saídas

Informar, para o município de localização do estabelecimento, a parcela do ICMS retido por substituição tributária.

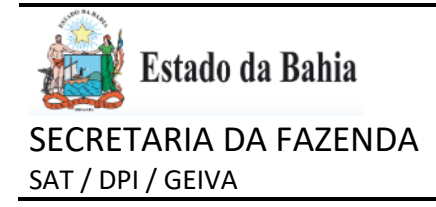

### BAE81 – IPI nas Entradas

Informar, para o município de localização do estabelecimento, a parcela do IPI que não integra a base de cálculo do ICMS.

BAS81 – IPI nas Saídas

Informar, para o município de localização do estabelecimento, a parcela do IPI que não integra a base de cálculo do ICMS.

BAE82 – Exclusões das Entradas

Informar outros ajustes específicos necessários, que devam reduzir os valores de entrada.

BAS82 – Exclusões das Saídas

Informar outros ajustes específicos necessários, que devam reduzir os valores de saída.

BAE83 – Inclusões das Entradas

Informar outros ajustes específicos necessários, que devam aumentar os valores de entrada.

BAS83 – Inclusões das Saídas

Informar outros ajustes específicos necessários, que devam aumentar os valores de saída.